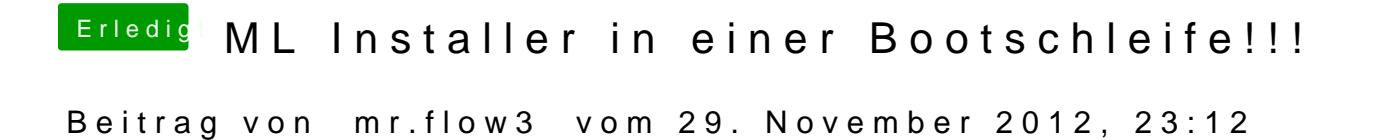

@ 24bit ... nicht wirklich...hab dann wieder SL draufgezogen!!!